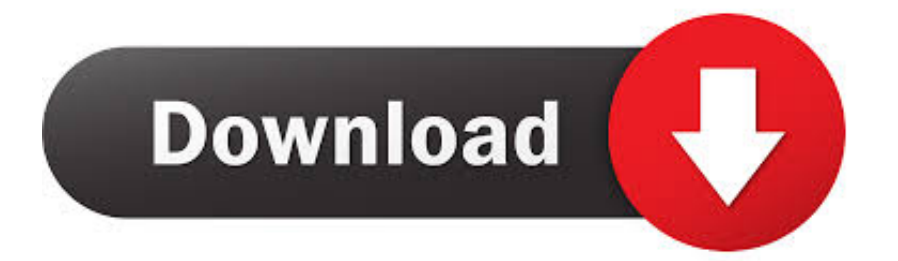

Download Khmer Unicode For Mac

# ពុម្ភអេក្សរខ្មែរយូនីអូដដែលអាចប្រើបាន အိုး ေးမွန္း Window, Mac နိုး Adobe

\*\*\*\*\*\*

- •ពុម្មអក្សរនីដាអង្គរ (NiDA Angkor)
- nunnustion (NiDA Bayon)
- •ពុម្ពអក្សរនីដាចេនឡា (NiDA Chenla)
- .ពុម្ពអេក្សត្ថិដាមាណ (NiDA Funan)
- •ពុម្ពអក្សរនីដាឧត្តមានជ័យ (NiDA Odormeanchey)
- •ពុម្ពអក្សរនីដាព្រះវិហារ (NiDA Preah Vihear)
- •ពម្មអក្សរនីដាស្សណ្តូភូមិ (NiDA Sowannphum)
- •ពុម្ពអក្សរនីដាតាព្រហ្ម (NiDA Taprom)

Download Khmer Unicode For Mac

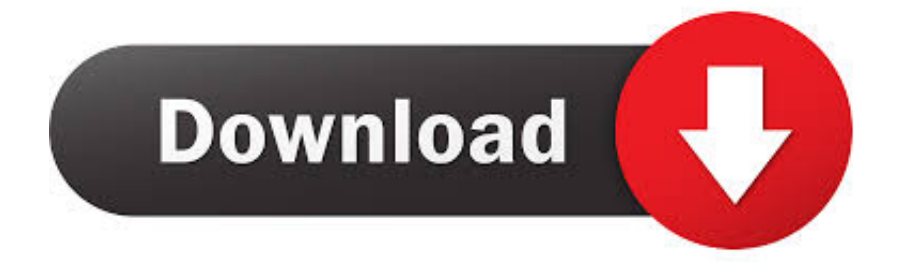

Download Khmer Unicode and Fonts Download Khmer Fonts for Macintosh Visit the following websites for more information or resources.

- 1. khmer unicode
- 2. khmer unicode font
- 3. khmer unicode keyboard pdf

Khmer Unicode Typing Download PcFree Download Khmer Unicode 2 0 1Khmer Unicode InstallKhmer Unicode Keyboard Free DownloadDownload Khmer Unicode Installer for PC free at BrowserCam.. Look into the first 2 steps and click 'Next' to go on to the final step in set up.. As soon as the download process finishes double click on the file to start out with the set up process.. In the last & final step click on 'Install' in order to start the actual installation process and then you should click 'Finish' to complete the installation.

#### **khmer unicode**

khmer unicode, khmer unicode keyboard, khmer unicode font, khmer unicode typing, khmer unicode keyboard pdf, khmer unicode for mac, khmer unicode 2.0.1, khmer unicode font for photoshop, khmer unicode for window 7, khmer unicode download for windows 10 [Mac Live For Speed](https://evening-dusk-59149.herokuapp.com/Mac-Live-For-Speed.pdf)

This entry was posted in **22222** (Mac) and tagged **22222** (Mac), chuon nath dictionary, download, khmer dictionary for mac, khmer unicode, khmer unicode for mac, mac software, PC Tips.. How to Download Khmer Unicode Installer for PC or MAC:To start off, you have to free download either Andy os or BlueStacks for your PC considering the free download button made available at the very beginning in this web site.. From the windows start menu or alternatively desktop shortcut begin BlueStacks emulator.. , or one of its affiliated entities (Monotype) and its use by you is covered under the terms of a license agreement.. Free Download Khmer Fonts Khmer unicode 2 0 1 free download System Utilities downloads - Khmer OS Unicode by Khmer OS and many more programs are available for instant and free download. [Free Notepad For Mac Os](https://holthiabharpa.localinfo.jp/posts/15719463)

# ពុម្ភអេក្សរខ្មែរយូស៊ីអូដដែលអាចឫ្រើបាន

## အိုးစေးမွန်း Window, Mac နို့ခ Adobe

\*\*\*\*\*\*

### •**ពុម្មអក្សរនីដាអង្គរ** (NiDA Angkor)

- •ពុម្ពអក្សរនីដាបាយន្ត (NiDA Bayon)
- •ពុម្ពអក្សរនីដាចេនឡា (NiDA Chenla)
- •ពុម្ភអេក្សស៊ីសាឡាសាទ (NiDA Funan)
- •ពម្មអក្សរនីដាឧត្តមានជ័យ (NiDA Odormeanchey)
- •ពុម្ពអក្សរនីដាព្រះវិហារ (NiDA Preah Vihear)
- •ពុម្ពអក្សរនីដាសុវណ្ណភូមិ (NiDA Sowannphum)
- <u>.ពុម្ពអក្សរនីដាតាព្រហ្ម (NiDA Taprom)</u>

[Samsung Download Mac](https://sogmn2s.wixsite.com/scatabmanmaxf/post/allshare-samsung-download-mac)

### **khmer unicode font**

#### [Torrent Scanxl Pro](https://michaelboulanger.doodlekit.com/blog/entry/13901923/top-torrent-scanxl-pro)

 Even if Khmer Unicode Installer application is developed just for Android mobile phone plus iOS by undefined.. As soon as the download process finishes double click on the file to start out with the set up process.. During the very final step click the 'Install' option to begin the install process and then click 'Finish' anytime it's done. [The Treasures Of Montezuma 3 Serial Key](https://neatacitsapp.mystrikingly.com/blog/the-treasures-of-montezuma-3-serial-key)

### **khmer unicode keyboard pdf**

[Install Previous Version Of Visual Studio For Mac](https://banssumdustsmok.mystrikingly.com/blog/install-previous-version-of-visual-studio-for-mac)

Free Download Limon Khmer Font For Mac Free; Free Download Limon Khmer Font For Mac 2017; This font software is the property of Monotype Imaging Inc.. Bookmark the permalink **222 222 up 122 UP 222 UP 22** ← Download Khmer OS Fonts.. , or one of its affiliated entities (Monotype) and its use by you is covered under the terms of a license agreement.. Connect a Google account simply by signing in, which might take few minutes Last of all, you'll be sent to google play store page this allows you to search for Khmer Unicode Installer application by utilizing the search bar and install Khmer Unicode Installer for PC or

[Allshare](https://sogmn2s.wixsite.com/scatabmanmaxf/post/allshare-samsung-download-mac)

Computer.. one might install Khmer Unicode Installer on PC for windows computer There are couple of required steps listed below that you need to pay attention to before starting to download Khmer Unicode Installer PC.. Free Download Limon Khmer Font For Mac Free; Free Download Limon Khmer Font For Mac 2017; This font software is the property of Monotype Imaging Inc.. How to Download Khmer Unicode Installer for PC or MAC: To start off, you have to free download either Andy os or BlueStacks for your PC considering the free download button made available at the very beginning in this web site. 0041d406d9 [Download Web Game Pirate Galaxy Bot](https://hub.docker.com/r/difindperlyst/download-web-game-pirate-galaxy-bot)

0041d406d9

[Degener Pkw Fahren Pdf Printer](https://hub.docker.com/r/stoufagcares/degener-pkw-fahren-pdf-printer)